## **Beitragsgestaltung und Zitiervorgaben**

# iuridikum

#### www.juridikum.at ■

Allgemeine Informationen zu Charakteristik des juridikum, Review- und Druckablauf finden Sie in der Anlage 3 dieses Dokuments (Seite 15).

## **1. Umfang und Inhalt der Manuskripte**

Die maximale Zeichenzahl der Beiträge ist abhängig von der jeweiligen Rubrik (Achtung diese Angabe ist als Gesamtangabe zu verstehen, also auch inklusive aller Überschriften und der Autor\_inneninformation am Ende des Beitrags, sowie *inklusive* Fußnoten und Leerzeichen. Bei der Verwendung von Microsoft Word ist daher beim Menüpunkt "Wörter zählen" die Berücksichtigung der Fußnoten und der Leerzeichen zu aktivieren) und zwar:

- *thema*: maximal 28.000 Zeichen
- *recht & gesellschaft*: maximal 28.000 Zeichen
- *merk.würdig* und andere Rubriken: maximal 8.000 Zeichen

Da das juridikum Fachbeiträge aus unterschiedlichen juristischen Fächern sowie mit unterschiedlichen (theoretischen oder methodischen) Zugängen publiziert, wäre es wünschenswert, wenn die einzelnen Beiträge einen Einstieg in das jeweilige Thema auch für jene Leser innen ermöglichen, die mit der Materie bisher noch nicht in Berührung gekommen sind.

#### **2. Gliederung**

Versehen Sie Ihren Beitrag bitte mit einem möglichst kurzen und prägnanten Titel, eventuell einem Untertitel. Bitte fügen Sie bei allen, auch bei kurzen, Beiträgen aus lesetechnischen Gründen Zwischenüberschriften ein.

Die Gliederung des Textes sollte in maximal drei Ebenen nach dem numerischen System erfolgen (1., 2., 2.1., 2.1.1., 2.1.2., 2.2., 3. …).

Fügen Sie bitte am Ende Ihres Beitrages eine Autor innenzeile ein, die aus akademischem Titel, Namen, aktueller Beschäftigung ("affiliation") und Ihrer E-Mail-Adresse besteht.

#### **3. Anmerkungsapparat**

Bitte verwenden Sie möglichst wenige Fußnoten und halten Sie diese aus Gründen der Lesbarkeit kurz. Verwenden Sie nach Möglichkeit nur Fuß-, keine Endnoten. Vermeiden Sie längere inhaltliche Ausführungen in Fußnoten und inkludieren Sie diese in den Fließtext. Beginnen Sie Fußnoten mit einem Großbuchstaben und schließen Sie sie mit einem

Punkt (.). Ist in Ihrem Wissenschaftszweig die Verwendung von Endnoten bzw Literaturverzeichnissen üblich, ist dies nach Rücksprache mit Ihren Kontaktpersonen des juridikum (Schwerpunkt- oder Heftbetreuer innen) möglich.

## **4. Zitierregeln, Abkürzungen (siehe dazu Anlage 1)**

Halten Sie sich bitte an die von *Dax/Hopf* herausgegebenen Allgemeinen Zitier- und Abkürzungsregelungen (AZR) der österreichischen Rechtssprache und europarechtlicher Rechtsquellen in der 8. Auflage (2019). Vermeiden Sie die Setzung von Punkten nach Abkürzungen. Die wichtigsten AZR-Richtlinien finden Sie in der Anlage 1. Bei Fragen zu den AZR wenden Sie sich bitte an Ihre Kontaktpersonen des juridikum (Schwerpunkt- oder Heftbetreuer\_innen).

## **5. Rechtschreibung**

In deutschsprachigen Beiträgen sind die Regeln der aktuell geltenden deutschen Rechtschreibung zu befolgen.

## **6. Geschlechtergerechte Schreibweise (siehe dazu Anlage 2)**

Wir ersuchen Sie, eine geschlechtergerechte Sprache zu wählen, denn Texte prägen gesellschaftliche Verhältnisse. Es gibt verschiedene Möglichkeiten, wie geschlechtergerechte Sprache in einem Text umgesetztwerden kann. Allen Möglichkeiten ist gemeinsam, dass sie nicht davon ausgehen, die männliche Form würde Frauen "mitumfassen". Die juridikum-Redaktion empfiehlt die Verwendung des Unterstrichs ("Gender- Gap", zB Leser innen), andere Formen der geschlechtergerechten Sprache sind jedoch ebenso möglich (Binnen-I, zB LeserInnen oder Schrägstrich,zB Leser/innen). Vorschläge und Anregungen finden Sie in der Anlage 2.

#### **7. Weitere textspezifische Vorgaben**

- **Hervorhebungen** werden ausschließlich *kursiv* vorgenommen. Unter Anführungszeichen gesetzte Direktzitate werden nicht kursiv gesetzt. Änderungen im Direktzitat sind in der Fn zu kennzeichnen (zB Hervorhebungen durch Autor\_in).
- Nach "Art", "§", "Abs" etc werden **geschützte Leerzeichen** verwendet (am PC: Strg-Umschalttaste-Leertaste, am Mac: ctrl- Umschalttaste-Leertaste bzw Weichentaste-Leertaste).
- Verwenden Sie bitte **keine** automatischen Nummerierungen, Aufzählungen und Gliederungen oder automatische Silbentrennung.
- Entfernen Sie bitte bei **Angabe von Internetquellen** die Hyperlinks und vermeiden Sie automatische Querverweise.
- **Datumsangaben** sind im folgenden Format aber ohne Nullen zu setzen: TT.MM.JJJJ, zB 3.9.2019.
- **Zahlenangaben** werden in Tausenderschritten mit einem Punkt versehen: 100.000 Menschen, 25.000 Euro. **Zahlen** bis zwölf werden ausgeschrieben, darüber als Ziffern gesetzt (daher: Neun Mitgliedstaaten von insgesamt 28 sind für einen Beschluss erforderlich).
- **Ebenda/Ibid** wird im juridikum nicht verwendet. Stattdessen ist ein Kurzzitat (Folgezitat) anzuführen.
- Für Hinweise auf folgende Seiten ist mit Abstand zur Seite "f" (für die folgende Seite) oder "ff" (für die folgenden Seiten) einzufügen. Wird auf ein gesamtes Werk verwiesen kann statt der Seitenzahl "passim" eingefügt werden.

## **Anlage 1: Zitier- und Abkürzungsregeln**

## **1. Vorbemerkung**

Die Zitierregeln orientieren sich an den in Österreich gängigen AZR: *Dax/Hopf* (Hrsg), AZR – Abkürzungs- und Zitierregen der österreichischen Rechtssprache und europarechtlicher Rechtsquellen<sup>8</sup> (2019). Diese sind subsidiär heranziehen, wenn keine der folgenden ZitierundAbkürzungsregeln Anwendung findet.

Bei Fragen zu den AZR wenden Sie sich bitte an Ihre zuständigen Kontaktpersonen (Schwerpunkt- oder Heftbetreuer\_innen).

## **2. Zitierregeln**

Ihrem Beitrag fügen Sie bitte einen Fußnotenapparat bei. Die folgenden Richtlinien gelten primär für rechtswissenschaftliche Aufsätze; schreiben Sie aus der Perspektive einer anderen Wissenschaft, ist es uU möglich, diedort üblichen Zitierregeln anzuwenden – kontaktieren Sie dazu bitte vorab Ihren zuständigen Kontaktpersonen des juridikum (Schwerpunkt- oder Heftbetreuer\_innen) und holen Sie das Einverständnis dazu ein.

Beginnen Sie Fußnoten mit einem Großbuchstaben und schließen Sie sie mit einem Punkt (.).

Für Hinweise auf folgende Seiten ist mit Abstand zur Seite "f" (für die folgende Seite) oder "ff" (für die folgenden Seiten) einzufügen. Wird auf ein gesamtes Werk verwiesen kann statt der Seitenzahl "passim" eingefügt werden.

#### **2.1. Selbstständige Werke**

Fügen Sie direkt nach der schließenden Klammer der Jahresangabe bitte die Seitenzahl an. Im Folgezitat bitte das erste aussagekräftige Nomen verwenden.

**Erstzitat**: *Habermas*, Die postnationale Konstellation (1998/2005) 30(39). **Folgezitat**: *Habermas*, Konstellation 30.

**Erstzitat**: *Welan*, Recht in Österreich (2002) 38 ff [oder: 38-40] [oder: 38-40 (39)]. **Folgezitat**: *Welan*, Recht 39.

**Erstzitat**: *Leibfried/Zürn* (Hrsg), Transformation des Staates (2006) 129. **Folgezitat**: *Leibfried/Zürn* (Hrsg), Transformation 129.

**Erstzitat**: *Kaupa*, The Pluralist Character of the European Economic Constitution (2016) 136. **Folgezitat**: *Kaupa*, Pluralist Character 136.

## **2.2. Abhandlungen**

Führen Sie nur im Erstzitat die Seite, auf der der Beitrag beginnt, an. Nachfolgend in Klammer die Stelle auf die Sie sich beziehen. Im Folgezitat genügt die Angabe der Stelle, auf die Sie sich beziehen.

## **2.2.1. in Zeitschriften**

Erstzitat: *Resch*, GmbH-Geschäftsführerhaftung für Sozialversicherungs- beiträge, JBl 1996, 218 (221).

Folgezitat: *Resch*, JBl 1996, 222.

Erstzitat: *Stern*, Grenzen zur Demokratie, juridikum 2006, 6 (7). Folgezitat: *Stern*, juridikum 2006, 8.

## **2.2.2. in Sammelwerken**

Erstzitat: *Benedek*, Eine Allgemeine Erklärung der Menschenpflichten? – Völkerrechtliche Überlegungen zum Vorschlag des InterAction Council, in *Simma*/*Schulte*, Völker- und Europarecht in der aktuellen Diskussion. Akten des 23. Österreichischen Völkerrechtstages, 19.-21. Juni 1998

(1999) 103 (109 ff). Folgezitat: *Benedek* in *Simma/Schulte* 107.

## **2.2.3. in Gedenkschriften (GedS) bzw Festschriften (FS)**

Erstzitat: *Funk*, Materiales Rechtsverständnis. Recht als gesellschaftlicher Sachverhalt – zur normativen Dynamik von "Sein und Sollen" (fact and value), in FS Wimmer (2008) 123. Folgezitat: *Funk* in FS Wimmer 125.

## **2.3. Kommentierungen**

Erstzitat: Kingreen in Ehlers, Europäische Grundrechte und Grundfreiheiten<sup>2</sup> (2005) § 18 Rz 3.

**Folgezitat**: *Kingreen* in *Ehlers*, EuGR<sup>2</sup> § 18 Rz 19.

**Erstzitat:** *Hilf/Schorkopf* in *Grabitz/Hilf/Nettesheim*, Das Recht der Europäischen Union Art 2 EUV Rz 19 (Stand 9/2013, beck.online). [Alternativ kann in Klammer bei Print-Werken auch die jeweilige (Ergänzungs)Lieferung angeführt werden: zB (51. EL).

**Folgezitat:** *Hilf/Schorkopf* in *Grabitz/Hilf/Nettesheim,* Recht der EU, Art 2 EUV Rz 19.

Bei häufiger Zitierung kann das Folgezitat auch verkürzt werden: **Bsp 1:** *Kingreen* in *Ehlers*<sup>2</sup> § 18 Rz 19. **Bsp 2:** *Hilf/Schorkopf* in *Grabitz/Hilf/Nettesheim*Art 2 EUV Rz 19.

## **2.4. Artikel in Print-Zeitungen und Zeitschriften**

Erstzitat: *Bounds,* EU bosses may refuse jobs to smokers, Financial Times4.8.2006, 23. Folgezitat: *Bounds*, Financial Times v 4.8.2006, 23.

## **2.5. Internetquellen**

Internetquellen sind angelehnt an selbstständige Werke zu behandeln. Im Falle von Online-Zeitungen ist auch das Erscheinungsdatum zu nennen. Wird kein e Autor in genannt, ist das Medium als Autor in zu nennen. Beim Folgezitat entfallen Langtitel und Link, es bleibt der Hinweis auf die Domain (zB orf.at). Beim Link ist entweder "https" oder "www" mitanzugeben, beides jedoch nicht notwendig.

*ORF*, Hechenberger ist Vorzugsstimmen-Kaiser, orf.at 1.10.2019, https://tirol.orf.at/stories/3015371 (1.10.2019). **Folgezitat:** *ORF*, Vorzugsstimmen-Kaiser, orf.at.

*Mittelstaedt/Sterkl*, Immer mehr psychisch kranke Häftlinge, derstandard.at 29.9.2016, [www.derstandard.at/story/2000045086973](http://www.derstandard.at/story/2000045086973) (1.8.2018). **Folgezitat:** *Mittelstaedt/Sterkl*, Häftlinge, derstandard.at.

**Rechnungshof, Solution Metzwerk der Finanzkontrolle, Rechnungshof, Netzwerk der Solution Finanzkontrolle,** [www.rechnungshof.gv.at/rh/home/wer-wir-sind/was-wir](http://www.rechnungshof.gv.at/rh/home/wer-wir-sind/was-wir-)tun\_4/Das\_Netzwerk\_der\_Finanzkontrolle.html (24.2.2020). **Folgezitat:** *Rechnungshof*, Netzwerk, rechnungshof.gv.at.

#### **2.6. Gerichtsentscheidungen**

Hinweise auf einzelne Randnummern sind bei Entscheidungen der europäischen Gerichte mit Randnummer (abgekürzt mit "Rn") vorzunehmen, bei österr Gerichten hingegen mit Randziffer (abgekürzt mit

 $_{\prime\prime}$ Rz").

## **2.6.1. Österreichische Gerichte**

OGH 12.6.1990, 4 Ob 85/90. OGH 5 Ob 184/97p MietSlg 49.275. VwGH 24.11.1993, 93/02/0176.VfSlg 3.505/1959.

Soweit vorhanden wird die Sammlungsnummer angeführt (an Stelle der Geschäftszahl). Wenn die Geschäftszahl angeführt wird, ist das Gerichtmit Datum zu nennen.

## **2.6.2. Internationale und nicht-österreichische, nationale GerichteEuGH und EuG:**

Auch bei Entscheidungen des EuGH und des EuG ist das Datum anzuführen. Anzuführen ist darüber hinaus der sog ECLI (*European Case Law Indentifier*, Europäische Rechtsprechungsidentifikator).

EuGH 27.2.2018, C-64/16, *Associação Sindical dos Juízes Portugueses*, ECLI:EU:C:2018:117, Rn 30.

Bei gängigen Bezeichnungen kann der Name entsprechend abgekürztwerden. **Bsp:** EuGH 27.2.2018, C-64/16, *ASJP*, ECLI:EU:C:2018:117, Rn 30.

Bei **anonymisierten Verfahrensbezeichnungen** kann der auf der Website des EuGH gängigen Namensbezeichnung der Rechtssache gefolgt werden: **Bsp** für die Rs C-216/18 PPU (*LM*): EuGH 25.7.2018, C-216/18 PPU, *Minister for Justice and Equality*, ECLI:EU:C:2018:586.

Bei **älteren Rechtssachen** (vor Einführung des EuG) entfällt das "C-"oder "T-" vor dem Aktenzeichen **Bsp:** EuGH 15.7.1964, 6/64, *Costa/E.N.E.L.*, ECLI:EU:C:1964:66.

Für **Folgezitate** kann eine verkürzte Form mit Name der Rs oder Aktenzeichen gewählt werden: **Bsp:** EuGH C-64/16 Rn 30. **oder:** EuGH ASJP Rn 30.

**Schlussanträge der Generalanwält\_innen** sind wie folgt zu zitieren: GA *Saugmandsgaard Øe*, SA v 18.5.2017 zu C-64/16, *ASJP*, ECLI:EU:C:2017:395, Rn 69.

Achtung, die Schlussanträge (SA) haben einen eigenen ECLI, der vonjener der Entscheidung des EuGH abweicht.

**Verbundene Rechtssachen** sind wie folgt zu zitieren: EuGH 5.10.2004, C-397/01 bis C-403/01, *Pfeiffer ua*, ECLI:EU:C:2004:584.

In das Zitat kann auch am Ende eine **Fundstelle** eingefügt werden:

EuGH 9.11.2010, C-296/10, *Purrucker/Vallés Perez*, ECLI:EU:C:2010:665,EF-Z 2011/100.

## **EGMR:**

EGMR 7.4.2005, 56483/00, *Jancikova/Österreich*. EGMR 3.11.11 (GK), 57813/00, *S.H. ua/Österreich*.

Soweit es sich um eine Entscheidung der Großen Kammer handelt, ist diesin Klammer nach dem Datum anzuführen (GK). Der ECLI (soweit vorhanden) kann bei Entscheidungen des EGMR ebenso angeführt werden.

## **Weitere Gerichte:**

Irish Equality Tribunal, *A Complainant v Café Kylemore*, DEC-S2002/024.

## **2.7. Normtexte**

## **2.7.1. Österreichische Normtexte**

Bei erstmaliger Erwähnung eines **Gesetzes** etc ist grundsätzlich in einer Fußnote der Titel des Gesetzes (wobei dieser abgekürzt werden kann oderdie im Titel selbst angeführte Abkürzung oft ausreicht) und die Fundstelle anzuführen, im Falle österreichischer Gesetze ist dies das Bundesgesetzblatt (BGBl). Soweit nicht die Stammfassung zitiert wird, das Gesetz also novelliert wurde, ist ein Hinweis auf die zitierte Fassunganzuführen (abgekürzt: idF BGBl …). Das BGBI ist ohne "Nr." und mit demJahr vorangestellt zu zitieren.

**Bsp:** Ärztekammer-Wahlordnung 2006 BGBl II 2006/459 idF BGBl II 2016/355.

**Bsp:** DSG 2000 BGBl I 1999/165 idF BGBl I 2019/14.

**Bsp:** Bundesverfassungsgesetz über die Nachhaltigkeit, den Tierschutz,den umfassenden Umweltschutz, die Sicherstellung der Wasser- und Lebensmittelversorgung und die Forschung BGBl I 2013/111 idF BGBl I2019/82. [Abgekürzt etwa Bundesverfassungsgesetz Nachhaltigkeit]

Bei **Erlässen** oder sonstigen Rechtsakten, die nicht im BGBl kundgemacht werden, ist zur Auffindbarkeit der Rechtsakt, das erlassende Organ und das Datum und in Klammer die Geschäftszahl anzuführen.

**Bsp:** Der Volltitel eines Erlasses des Bundesministers für Inneres vom 20. Dezember 2018 lautet zB "Verwaltungsangelegenheiten - Sonstige; Personenstandswesen Erkenntnis des VfGH vom 15. Juni 2018, G 77/2017-9, zu § 2 Abs. 2 Z 3 PStG 2013 - Umsetzung zu Varianten derGeschlechtsentwicklung ("3. Geschlecht")"

## **Empfohlene Zitierung:** Erlass des BMI v 20.12.2018 (BMI-VA1300/0528- III/4/b/2018)

## **2.7.2. Internationale, nicht-österreichische nationale undunionsrechtliche Normtexte**

## **Internationale Rechtsakte (allgemein):**

Internationale Rechtsakte sind nach Möglichkeit nach der United Nations Treaty Series (1.) zu zitieren, alternativ nach dem BGBl (2.) bzw wie Internetquellen (3.)

**(1.)** Normtexte, die in der **United Nations Treaty Series** veröffentlichtwerden, sind mit der UNTS anzuführen (siehe nähere Informationen zurUnited Nations Treaty Collection unter [www.treaties.un.org](http://www.treaties.un.org/) bzw demOnline-Suchformular unter https://treaties.un.org/Pages/Content.aspx?path=DB/UNTS/pageIntro\_en .xml).

**Bsp:** Amerikanische Menschenrechtskonvention 1144 UNTS 143.

**(2.)** Rechtsakte, die im **BGBl** veröffentlicht wurden, können auch unter Angabe des Fundorts im BGBl (inkl Kurztitel) zitiert werden.

**Bsp:** EU-Beitrittsvertrag Österreichs, BGBl 1995/45 idF 1996/680.

**(3.)** Soweit es sich nicht um gängige Internationale Rechtsakte handelt (bzw im Zweifel), ist eine **Internetquelle**, unter der der angeführteRechtsakt abrufbar ist, anzuführen.

**Bsp:** WHO Framework Convention on Tobacco Control, [http://apps.who.int/iris/bitstream/10665/42811/1/9241591013.pdf?ua=1\(](http://apps.who.int/iris/bitstream/10665/42811/1/9241591013.pdf?ua=1)3.10.2019).

## **Unionsrechtsakte:**

Bei der ersten Erwähnung des Rechtsaktes ist das **ABl** der EU anzuführen. Dieses kann bei Folgezitaten entfallen.

**Erstzitat:** RL 2003/9/EG des Rates v 27.1.2003 zur Festlegung von Mindestnormen für die Aufnahme von Asylwerbern in den Mitgliedstaaten, ABl L 2003/31, 18. **Folgezitat:** RL 2003/9/EG.

Bei gängigen **Kurzbezeichnungen** für Rechtsakte, können auch diese im Erstzitat verwendet werden:

**Erstzitat:** AufnahmeRL 2003/9/EG ABl L 2003/31, 18.

**Folgezitat:** AufnahmeRL 2003/9/EG.

VO (EG) 139/2004 des Rates v 20.1.2004 über die Kontrolle von Unternehmenszusammenschlüssen, ABl L 2004/24, 1. **Oder:** EG-FusionskontrollVO 139/2004 ABl L 2004/24, 1. **Folgezitat:** EG-FusionskontrollVO 139/2004.

Die Organe der Union (Europäische Kommission, Rat der EU, Europäisches Parlament) können mit den gängigen Abkürzungen angeführt werden (**EK,Rat, EP**).

Soweit ein Rechtsakt geändert wurde und die aktuelle Fassung zitiert wird, ist dies wie bei nationalen Gesetzen anzuführen. Dabei genügt die Erwähnung des letzten Amtsblattes:

**Bsp:** VO (EU, Euratom) 1141/2014 des EP und des Rates über das Statut und die Finanzierung europäischer politischer Parteien und europäischer /politischer Stiftungen geändert durch VO (EU, Euratom) 2018/673 des EP und des Rates v 3.5.2018, ABl L 2018/114, 1.

Sonstige Akte der Union (Mitteilungen, Leitlinien, Briefe, Handbücher, Weißbücher etc) können wie Internetquellen zitiert werden. Die Angabe des Links kann entfallen, wenn eine Geschäftszahl angeführt wird:

**Bsp:** *EK*, Weißbuch zur Zukunft Europas: Die EU der 27 im Jahr 2015 – Überlegungen und Szenarien, COM(2017)2025.

**Oder:** *EK*, Weißbuch zur Zukunft Europas: Die EU der 27 im Jahr 2015 –Überlegungen und Szenarien, https://ec.europa.eu/commission/priorities/democratic-change/futureeurope/white-paper-future-europe\_de (30.9.2019).

**Oder:** *EK*, Weißbuch zur Zukunft Europas: Die EU der 27 im Jahr 2015 – Überlegungen und Szenarien, COM(2017)2025.

#### **2.8 Parlamentarische Materialien**

Hier verwendete Abkürzungen (nicht im Fließtext zu verwenden):ME = Ministerialentwurf GP = GesetzgebungsperiodeSN = Stellungnahme StProtNR = Stenographisches Protokoll des NationalratesBlgNR = Beilagen des Nationalrates ErläutRV = Erläuterungen zur Regierungsvorlage Die letzte Zahl verweist auf die Seite des jeweiligen Dokuments.

#### **Ministerialentwurf:**

340/ME 22. GP.

#### **Stellungnahme zu Ministerialentwurf:**

*Amt der Tiroler Landesregierung*, 22 SN 340/ME 22. GP 3.

**Stenographische Protokolle:** 129 StProtNR 22. GP 73.

**Beilagen zu den Stenographischen Protokollen:** 1189 BlgNR 22. GP 7.

## **Erläuterungen zur Regierungsvorlage:**

ErläutRV 1346 BlgNR 25. GP 10.

#### **3. Abkürzungsregeln**

Bei Verwendung von Abkürzungen achten Sie bitte auf die Lesefreundlichkeit und Barrierefreiheit. Wenn Sie eine neue Abkürzung einführen, bitte bei der ersten Verwendung nach dem ausgeschriebenen Begriff in Klammer, es sei denn es handelt sich um eine allgemein verständliche Abkürzung. Im Zweifel empfiehlt die Redaktion weniger abkürzen bzw Abkürzungen zuerst in Klammer erklären.

**Bsp:** Die Union hat die nationalen Identitäten der Mitgliedstaaten (MS) zu achten. Die MS haben ihrerseits die Interessen der Union zu beachten.

Die nachstehende Liste von Abkürzungen ist nicht abschließend und gilt primär für rechtswissenschaftliche Beiträge.

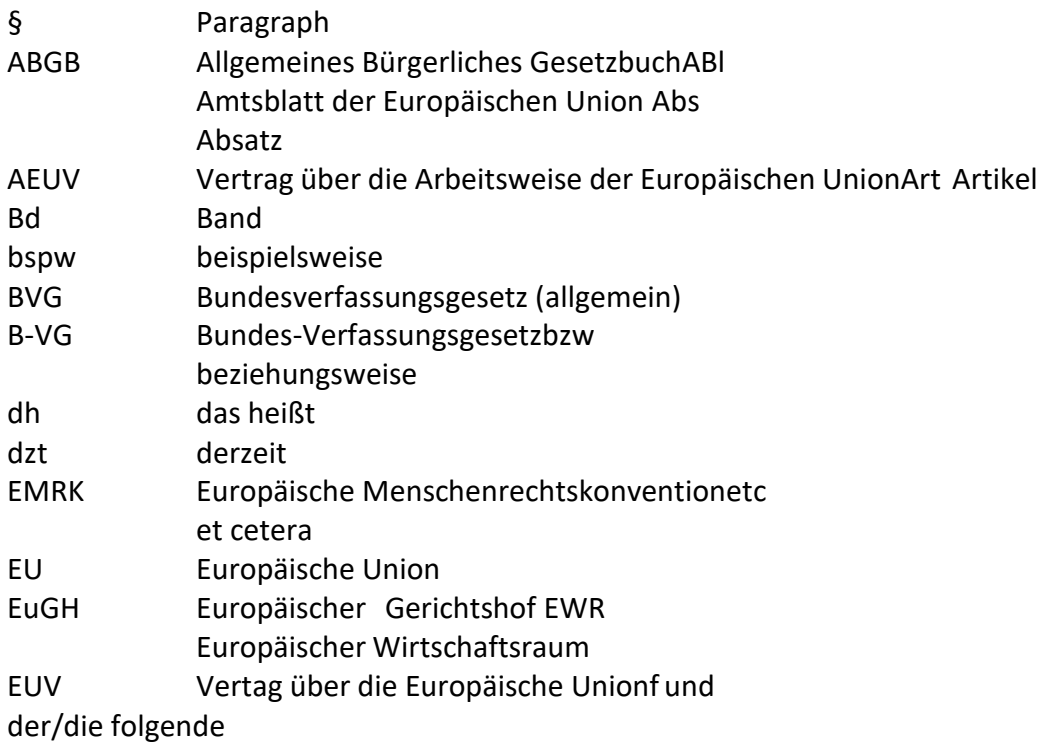

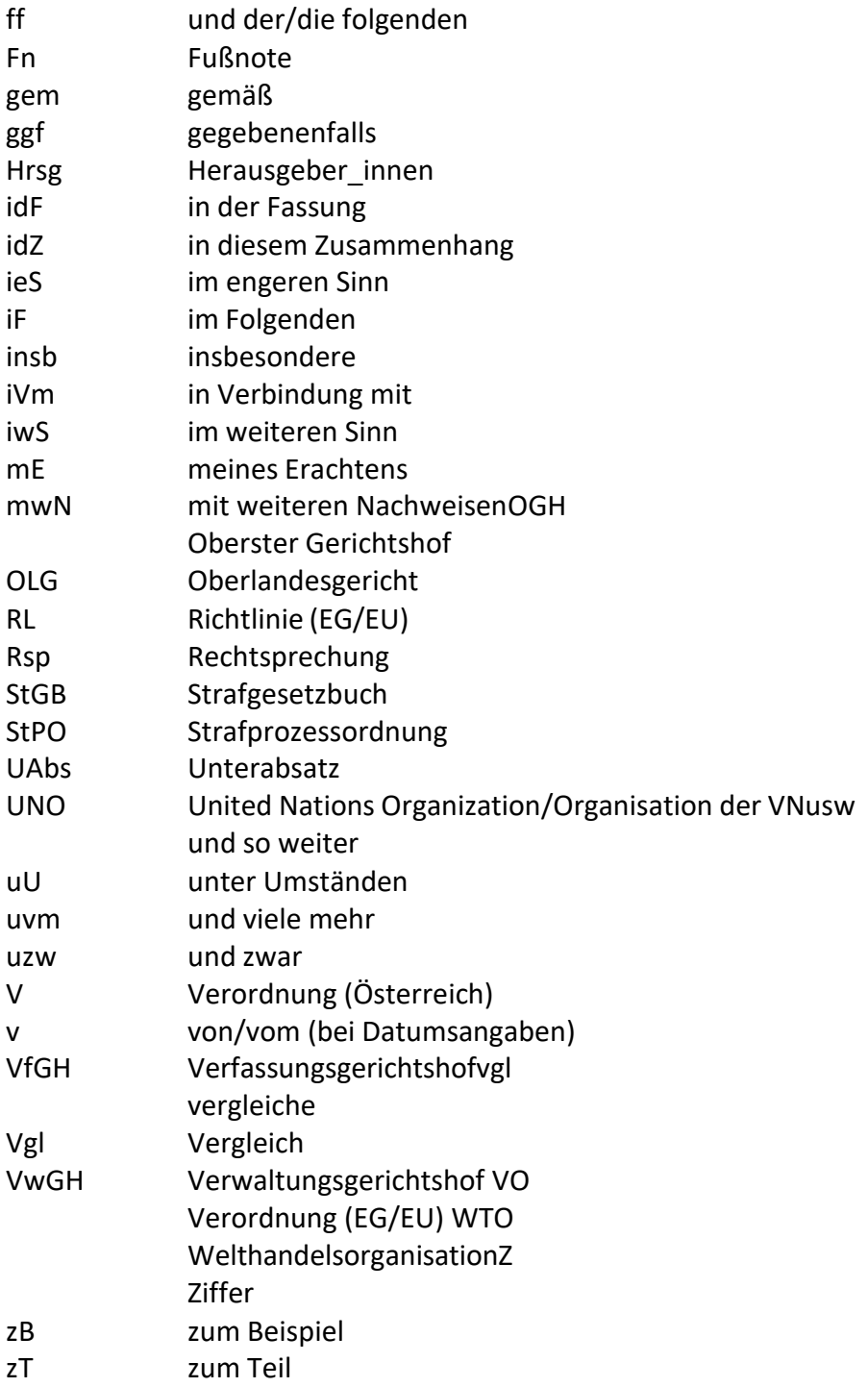

## **Anlage 2: Leitfaden zur geschlechtergerechten Formulierung**

Die im juridikum (zeitschrift für kritik | recht | gesellschaft) veröffentlichten Beiträge sind in geschlechtergerechter Sprache gehalten. Die Forderung nach Gleichberechtigung von Männern und Frauen soll sich auch in der Sprache widerspiegeln, denn Texte prägen gesellschaftliche Verhältnisse.

Es gibt verschiedene Möglichkeiten, wie geschlechtergerechte Sprache in einem Text umgesetzt werden kann. Im Folgenden werden einige Möglichkeiten vorgestellt. Allen Möglichkeiten ist eines gemeinsam: es sollte nicht davon ausgegangen werden, dass die männliche Form Frauen

"mitumfasst". Wer von Frauen oder gemischten Gruppen spricht, soll dies auch sprachlich ausdrücken. Die juridikum-Redaktion schlägt die Verwendung des Unterstrichs vor, andere Formen dergeschlechtergerechten Sprache sind jedoch ebenso möglich.

#### **Geschlechtsspezifische Bezeichnung für Einzelpersonen**

Wenn Frauen gemeint sind, soll dies im verwendeten Titel oder in derFunktionsbezeichnung erkennbar sein.

"Rektorin Maxima Muster" "Mag.<sup>a</sup> Bauer" "Dr.<sup>in</sup> Huber" "Landeshauptfrau Maxima Muster" "die Bürofachfrau"

#### **Einfach den Plural verwenden**

Häufig ist der Plural geschlechtsneutral.

"die Angestellten" "die Verantwortlichen"

#### **Passiv oder Infinitiv verwenden**

"Die Anmeldung hat vor dem Sommer zu erfolgen." *statt* "Antragstellermüssen sich vor dem Sommer anmelden."

"Dazu muss eine Verordnung erlassen werden." *statt* "Der Minister erlässtdazu eine Verordnung."

#### **Der Unterstrich ("Gender-Gap")**

Bei der Benutzung dieser geschlechtersensiblen Schreibweise wirdzwischen der männlichen und der weiblichen Form ein Unterstrich eingefügt. Mit diesem Unterstrich soll die binäre Geschlechterordnung hinterfragt und eine Zuordnung zu einem ihrer "Pole" offengelassen werden.

"die Richter\_innen" "die Arbeiter innenschaft" "die Polizist innen" "der die Lehrer in"

## **Der Genderstern ("\*")**

Vergleichbar zum Unterstrich kann der Genderstern verwendet werden: statt dem Unterstrich wird zwischen der männlichen und weiblichen Form ein Stern eingefügt ("\*"), der den gleichen Zweck wie der Unterstrich verfolgt.

"die Richter\*innen" "die Arbeiter\*innenschaft" "die Polizist\*innen" "der\*die Lehrer\*in"

#### **Das Binnen-I**

"der/die VertreterIn" "einE BewerberIn"

oder besser im Plural, da dann der Schrägstrich im Artikel wegfällt: "die VertreterInnen" "die BewerberInnen"

## **Geschlechtsneutrale Formulierungen**

"Studierende" statt "Studenten" "die teilnehmenden Personen" statt "die Teilnehmer" "das betroffene Individuum" statt "der Betroffene" "die Lehrenden", "der Lehrkörper" oder "die Lehrkräfte" *statt* "die Lehrer" "die Interessierten" statt "die Interessenten"

## **Vollständige Paarform**

"Der Autor oder die Autorin sollte geschlechtergerecht formulieren." "Jede Kommissarin und jeder Kommissar verwaltet ein eigenesPortefeuille."

#### **Verkürzte Paarform**

"Dies liegt im Ermessen des Arztes/der Ärztin." "Der Kommissionspräsident/die Kommissionspräsidentin wird vomParlament gewählt."

#### **Zusammenziehen mit Schrägstrich**

"ein/e Vertreter/in" "der/die Kommissar/in" "jede/r Polizist/in"

#### **Anlage 3: Charakteristik des juridikum, Review- und Druckablauf**

Das juridikum versteht sich als juristische Fachzeitschrift, die bei der Analyse rechtlicher Fragen mehr als deren rechtsdogmatische Dimension in Betracht zieht. Gegenüber dem juristischen Mainstream nimmt das juridikum eine kritisch-hinterfragende Haltung ein. Die Zeitschrift stellt eine Plattform dar, in deren Rahmen Rechtswissenschafter innen und Rechtspraktiker innen ihr (juristisches) Tun reflektieren, rechtliche Verfasstheit und rechtlichen Schein analysieren sowie gesellschaftliche und politische Ziele formulieren. Als unkonventionelle Zeitschrift mit interdisziplinärem Anspruch will das juridikum kritische Jurist innen vernetzen und befähigen sowie Raum für Diskurs schaffen.

Der Aufbau der vierteljährlich erscheinenden Einzelhefte folgt einer Dreiteilung. In der Rubrik "recht & gesellschaft" werden aktuelle Fragen zum Verhältnis von Rechtspolitik, Rechtspraxis, Rechtstheorie und Gesellschaft diskutiert. Mit dem "thema" hat jedes Heft seinen spezifischen inhaltlichen Schwerpunkt, der aus unterschiedlichen Perspektiven beleuchtet wird. Ein dritter Teil ("merk.würdig") beinhaltet Glossen und Rezensionen.

Zwei Jahre nach Erscheinen werden die Heftbeiträge auf der Internetseite des juridikum kostenlos zur Verfügung gestellt.

Das juridikum positioniert sich als rechts- und gesellschaftspolitische Zeitschrift, die ihren Leser\_innen lesefreundliche und prägnante Beiträge bieten will. Vor diesem Hintergrund bitten wir potenzielle Autor\_innen, die hier beschriebenen Hinweise zu beachten.

#### **1. Zusendung von Manuskripten**

Die Zusendung von Manuskripten erfolgt an die Herausgeber innen. Manuskripte sollten im Word-Format erstellt und per E-Mail an eine der folgenden Adressen übermittelt werden.

Maximilian Blaßnig: [maximilian.blassnig@univie.ac.at](mailto:maximilian.blassnig@univie.ac.at)

Susanne Gstöttner: [susanne.gstoettner@gmx.net](mailto:susanne.gstoettner@gmx.net)

Paul Hahnenkamp: [paul.hahnenkamp@tuwien.ac.at](mailto:paul.hahnenkamp@tuwien.ac.at)

Hanna Palmanshofer: [hanna.palmanshofer@u](mailto:nikolaus.wieser@univie.ac.at)[nivie.ac.at](mailto:hanna.palmanshofer@univie.ac.at)

Antonia Reiss: [antonia.reiss@univie.ac.a](mailto:antonia.reiss@univie.ac.at)t

Gerne nehmen wir auch Abstracts entgegen, um dann – bei Interesse seitens der Redaktion und Herausgeber\_innen – mit Ihnen die Weiterentwicklung Ihres Artikelvorschlags zu besprechen.

## **2. Review- und Druckablauf**

Die Herausgeber innen bzw die Betreuer innen des Heftschwerpunkts übermitteln Ihnen inhaltliches und formales Feedback. Nach einer allfälligen Überarbeitungsphase ergeht der finalisierte Text an den Verlag. Die Redaktion und die Herausgeber innen behalten sich formale Änderungen bzw Anpassungen in der Letztversion ausdrücklich vor.

Sie erhalten die Fahnen Ihres Beitrags als pdf-Dokument vom Verlag zur Korrektur. Sie werden ersucht, die Hinweise in der Begleitnachricht im Hinblick auf Modalitäten der Rücksendung und Terminisierung zu berücksichtigen. Bitte beachten Sie, dass bei der Fahnenkorrektur nur noch formale Änderungen vorgenommen werden können (Beistriche, Tippfehler); textliche Änderungen sind nicht mehr möglich.

Auf unserer Webseite finden Sie ein Stammdatenblatt, das wir für die Zusendung der Autor innenexemplare benötigen. Übermitteln Sie dieses bitte ausgefüllt (am besten elektronisch) an:

Hr. Dr. Alexander Steiner T: +43-1-610 77-137 [a.steiner@verlagoesterreich.at](mailto:a.steiner@verlagoesterreich.at)

Nach Druck erhalten Sie vier Autor\_innenexemplare vom Verlag Österreich an die im Stammdatenblatt angeführte Adresse zugesandt.

#### **3. DOI-Nummer**

Die Beiträge werden (seit Ausgabe 2/2019) mit einer DOI-Nummer versehen, um den Standards wissenschaftlichen Publizierens stärker zu entsprechen.

Weitere Info siehe unter: [https://de.wikipedia.org/wiki/Digital\\_Object\\_Identifier](https://de.wikipedia.org/wiki/Digital_Object_Identifier)